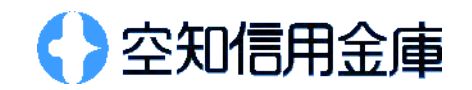

0120-983-372

 $1 \t27$ 

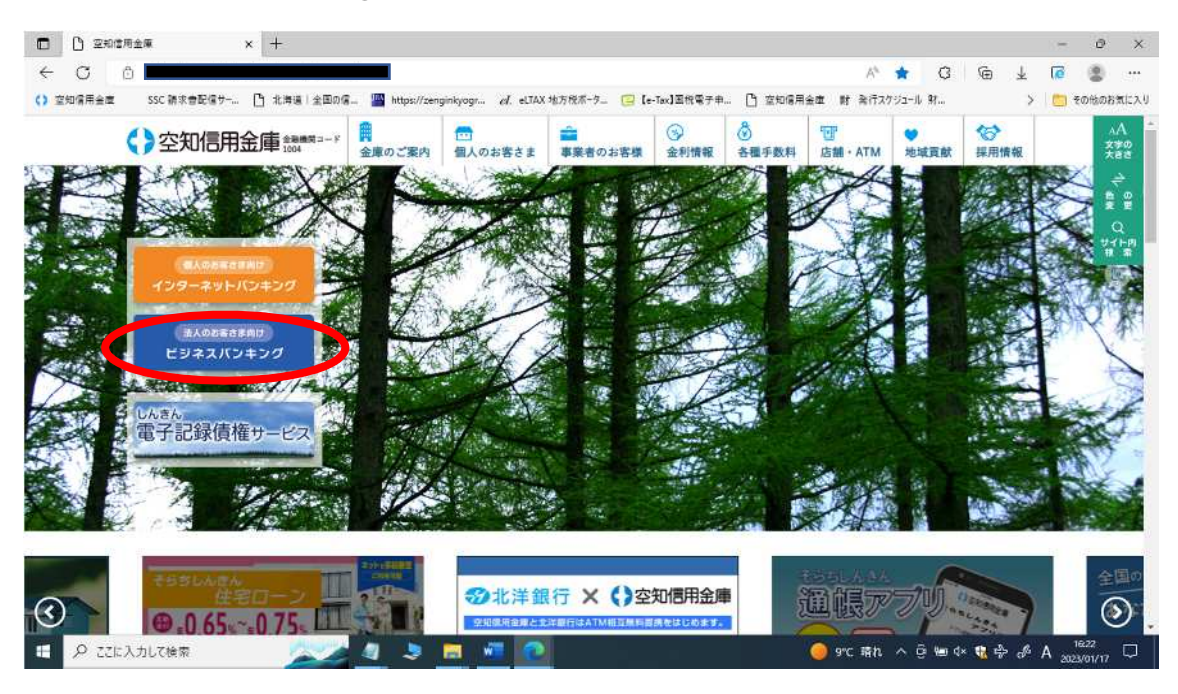

ID

ID

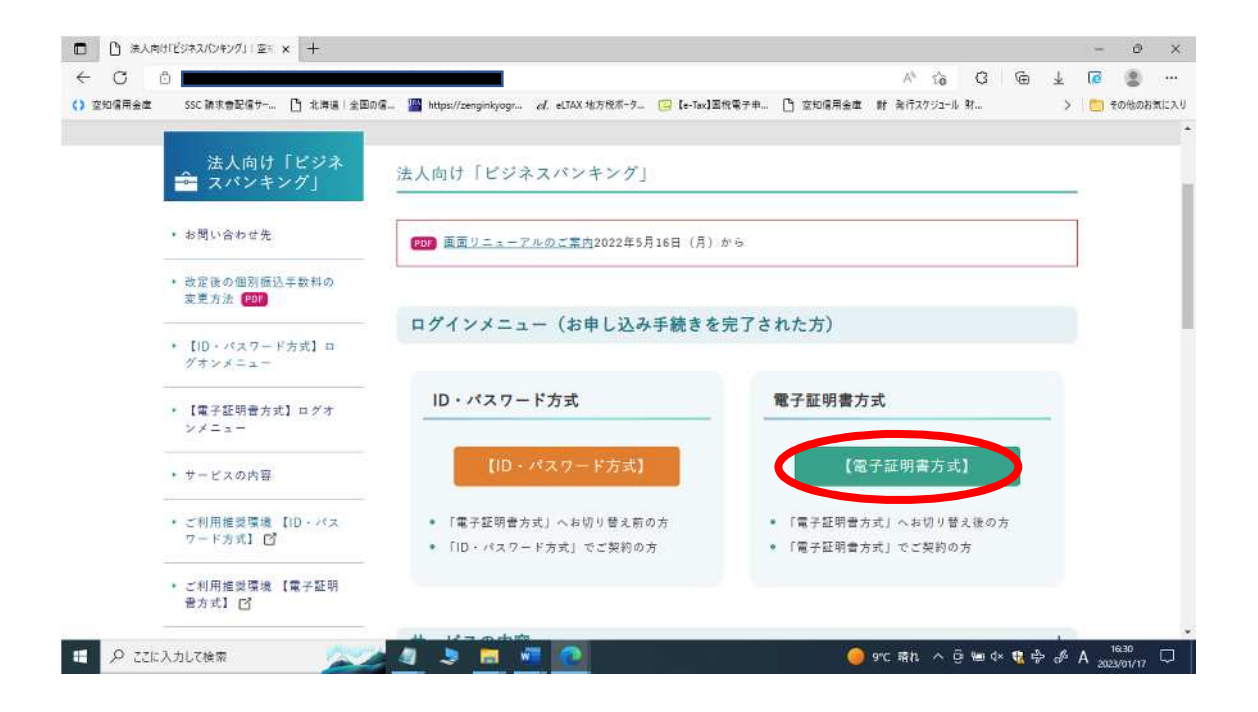

**IB** 

**TOP** 

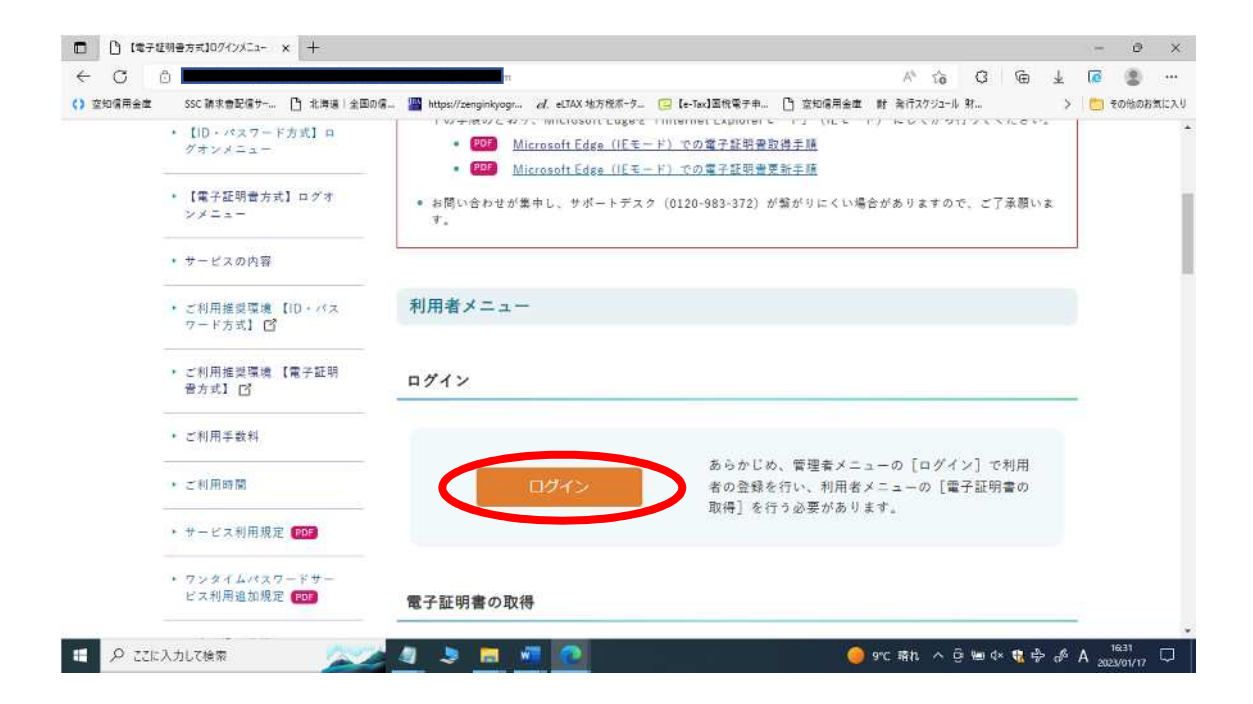

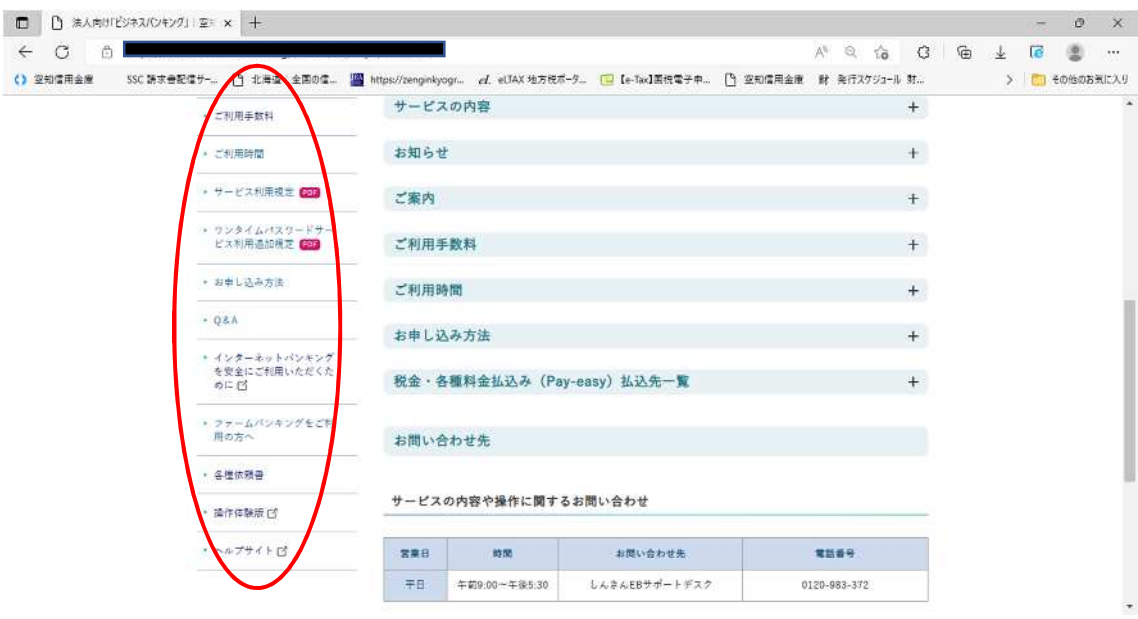

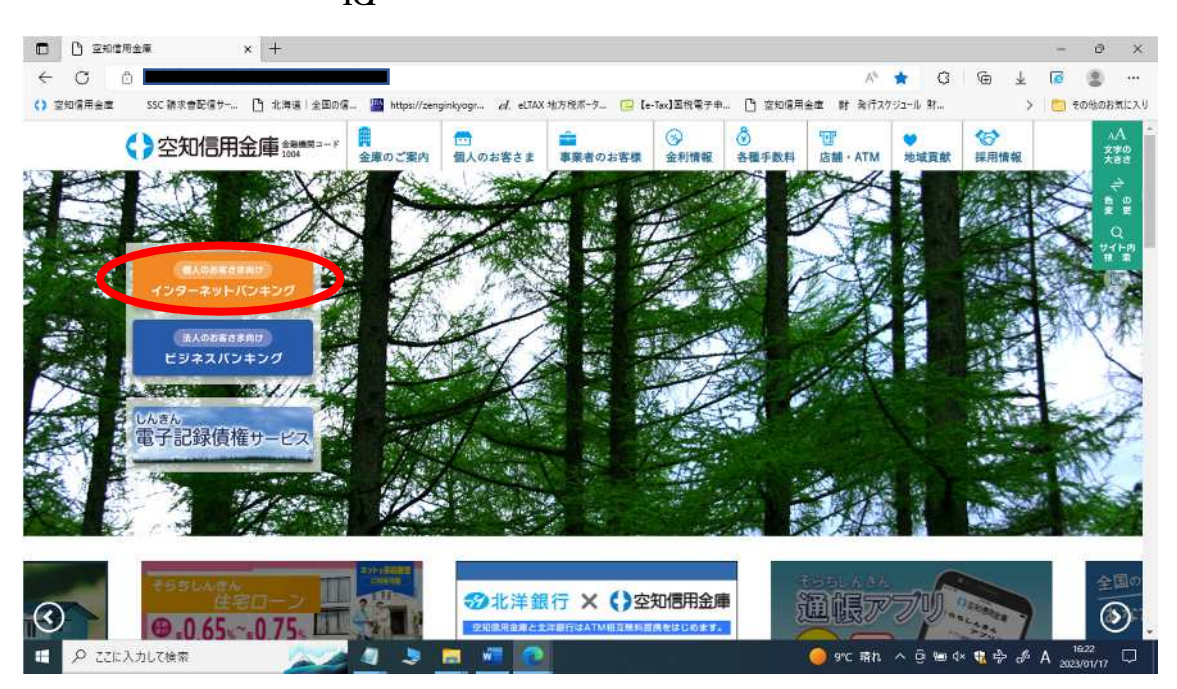

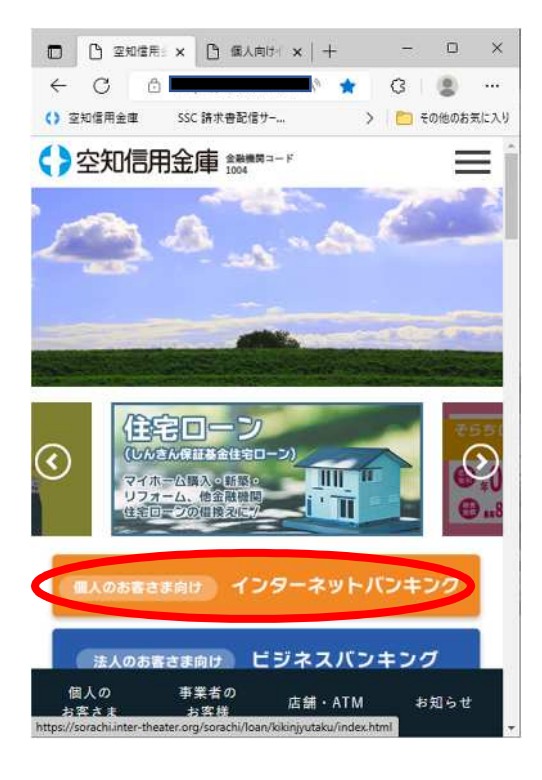

 $IB$ 

**TOP** 

3

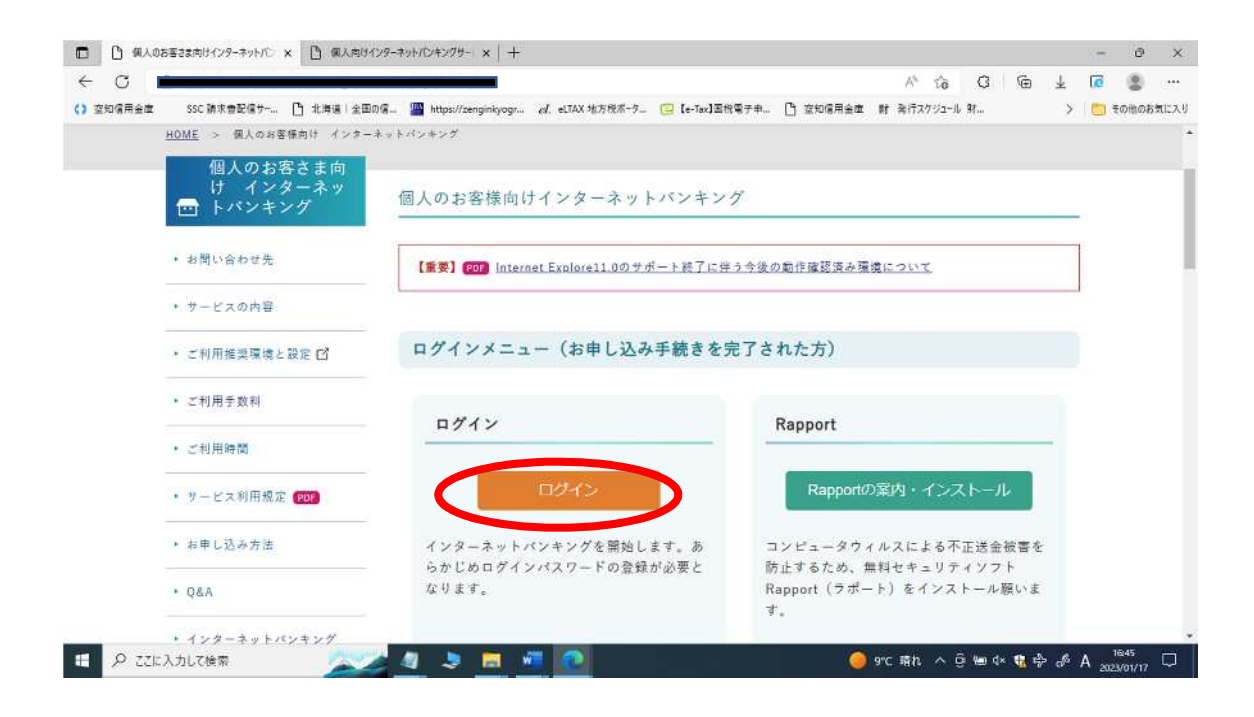

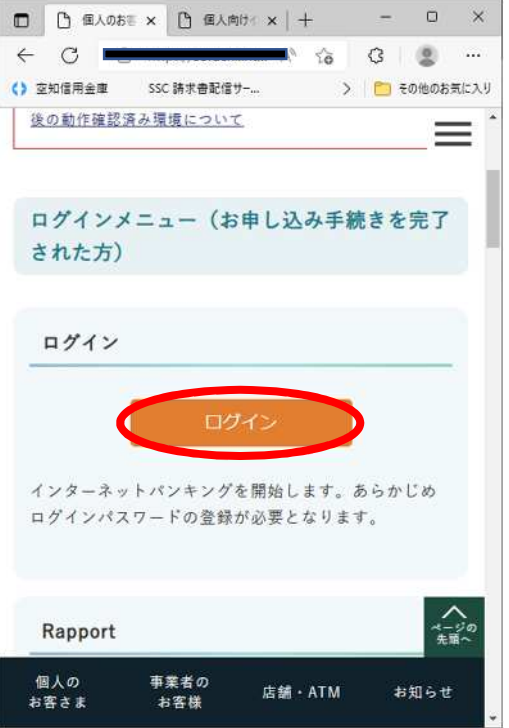

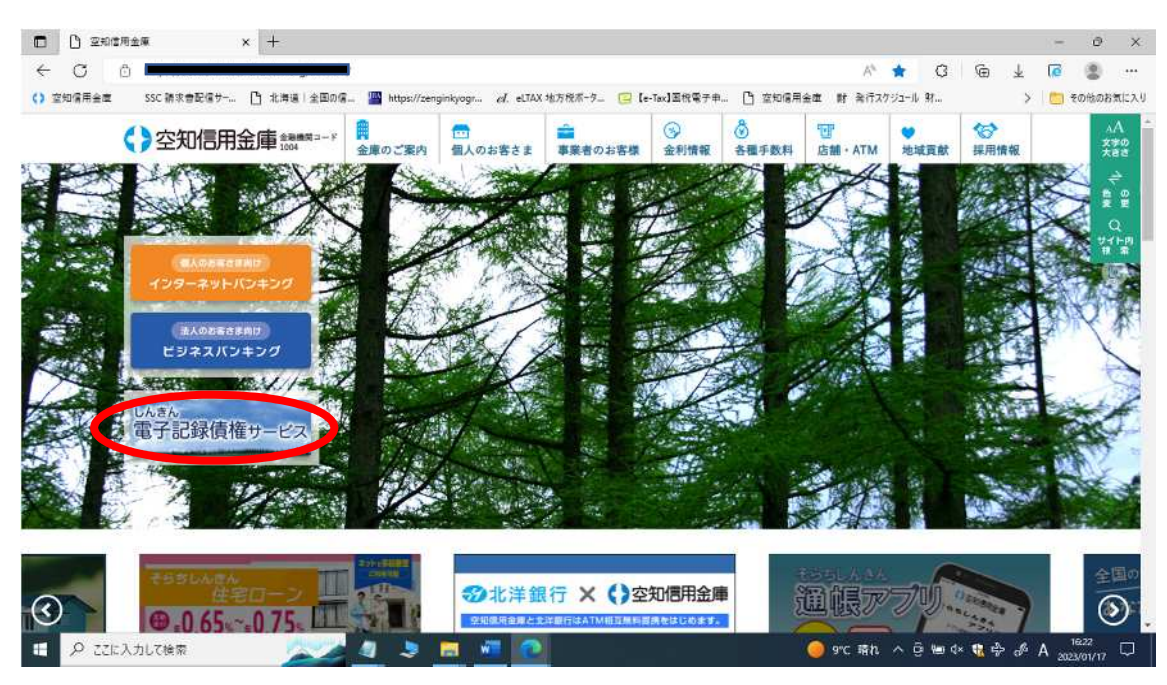

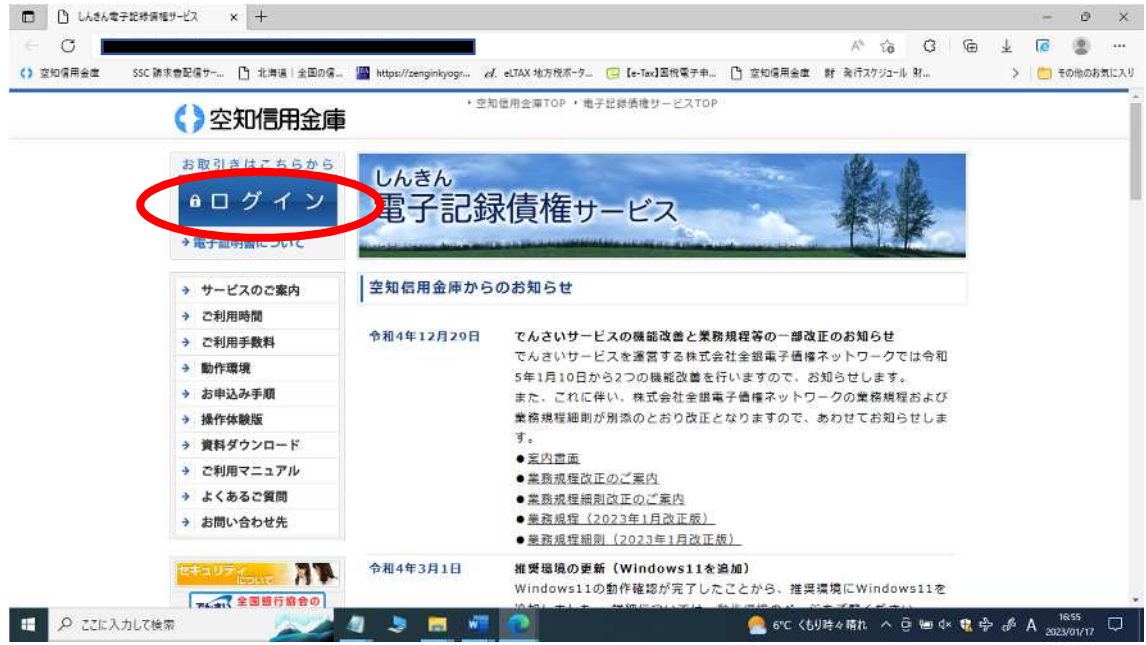

 $\mathbf{T}\mathbf{C}\mathbf{P}$